VERSION 1.0

# **VMware Guest SDK**

Programming Guide

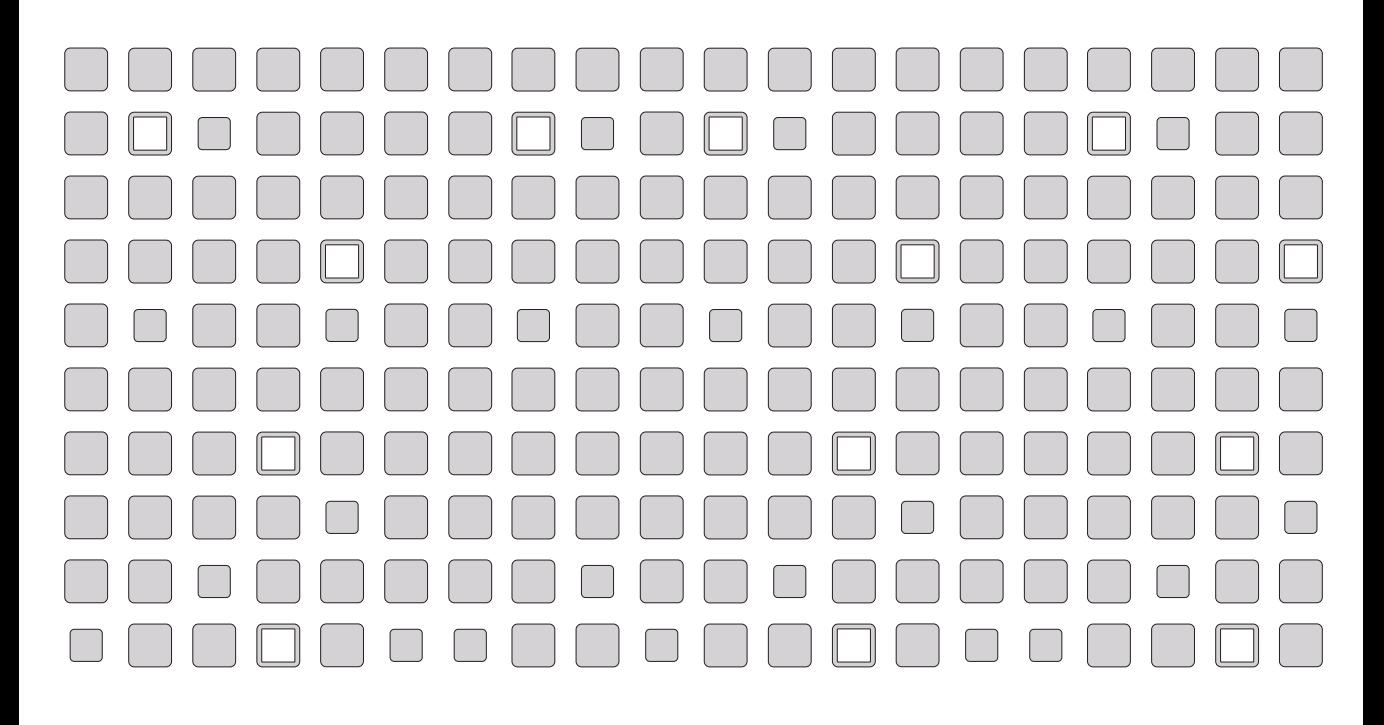

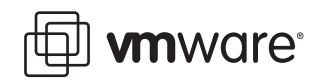

**Please note that you can always find the most up-to-date technical documentation on our Web site at http://www.vmware.com/support/.**

3145 Porter Drive Palo Alto, CA 94304 www.vmware.com

**VMware, Inc.**

**The VMware Web site also provides the latest product updates.**

Copyright © 1998-2006 VMware, Inc. All rights reserved. Protected by one or more of U.S. Patent Nos. 6,397,242, 6,496,847, 6,704,925, 6,711,672, 6,725,289, 6,735,601, 6,785,886, 6,789,156 and 6,795,966; patents pending. VMware, the VMware "boxes" logo and design, Virtual SMP and VMotion are registered trademarks or trademarks of VMware, Inc. in the United States and/or other jurisdictions. Microsoft, Windows and Windows NT are registered trademarks of Microsoft Corporation. Linux is a registered trademark of Linus Torvalds. All other marks and names mentioned herein may be trademarks of their respective companies. Revision: 20050718 Version: 1.0 Item: SDK-ENG-Q206-126

# CHAPTER

# **VMware Guest SDK Programming Guide**

This manual provides the information a programmer needs to call the VMware Guest API from a program running in a VMware ESX Server virtual machine. It covers the following topics:

- [Overview of the VMware Guest API on page 4](#page-3-0)
- [Programming to the VMware Guest API on page 6](#page-5-0)

### <span id="page-3-0"></span>**Overview of the VMware Guest API**

The VMware Guest API provides hooks that management agents and other software running in the guest operating system in a VMware ESX Server 3 virtual machine can use to collect certain data about the state and performance of the virtual machine. This is a read-only API. This means you can read data using this API, but you cannot send any control commands via this API.

The VMware Guest API is a complement to the VMware SDK.

The VMware Guest API provides fast access to resource management information with no need for authentication.

If you need to issue control commands, use the VMware SDK. For details, see the VMware SDK Programming Guide and the VMware SDK Reference Guide, available from the VMware Web site.

Using the VMware Guest API, you can monitor a number of different statistics about the virtual machine including:

- The amount of memory reserved for the virtual machine
- The amount of memory actually being used by the virtual machine
- The upper limit of memory available to the virtual machine
- The number of memory shares assigned to the virtual machine
- The maximum speed to which the virtual machine's CPU is limited
- The minimum reserved rate at which the virtual machine is allowed to execute; note that an idling virtual machine may consume CPU cycles at a much lower rate
- The number of CPU shares assigned to the virtual machine
- The elapsed time since the virtual machine was last powered on or reset
- CPU time scheduled on the ESX Server system for a particular virtual machine's CPU; combined with other available measurements, this allows you to estimate how fast the virtual machine's CPU is running compared to the host CPU
- Whether the API is able to provide accurate information (certain events, such as migrating a virtual machine with VMotion™, temporarily make it impossible to provide accurate information)

This information can be used by applications running in virtual machines to retrieve scheduling and resource utilization information about their environment. Using this information, the virtual machine can react to changes in the virtual environment immediately at the application layer.

#### **Installing Run-Time Components**

The software required in the guest operating system is installed when you install VMware Tools. You must install the version of VMware Tools supplied with VMware ESX Server 3 or higher.

The run-time component is enabled by default. You can disable it by modifying an option in the virtual machine's configuration file. For details, see [Disabling the VMware Guest API on page 6](#page-5-1).

#### **Supported Guest Operating Systems**

The VMware Guest API is supported in any Windows or Linux guest operating system supported by ESX Server 3. To use the VMware Guest API, you must be running the virtual machine on an ESX Server 3 system.

## <span id="page-5-0"></span>**Programming to the VMware Guest API**

The following sections provide the information you need to ensure that the VMware Guest API is enabled and to query the API for the information it makes available.

#### <span id="page-5-1"></span>**Disabling the VMware Guest API**

To disable the run-time component of the VMware Guest API, edit the configuration file for the virtual machine and add the following line or, if it already exists, update it to the following:

```
isolation.tools.guestlibGetInfo.disable = "TRUE"
```
The default value for this setting is "FALSE". The default setting enables the run-time component.

Reinstalling VMware Tools does not affect this setting. Therefore, if you disable the VMware Guest API, and then reinstall the tools, the VMware Guest API will continue to be unavailable until you change the guestLibGetInfo.disable configuration setting to "FALSE".

#### **Gathering Information from the VMware Guest API**

The run-time component of the VMware Guest API is a single library file.

- In a Windows guest operating system, the library file is vmGuestLib.dll.
- In a Linux guest operating system, the library file is libvmGuestLib.so.

Use your program's standard methods to load the library in order to make the functions of the VMware Guest API available to your program.

#### **Understanding the VMware Guest API Data Types**

The VMware Guest API uses several data types to facilitate access to virtual machine data..

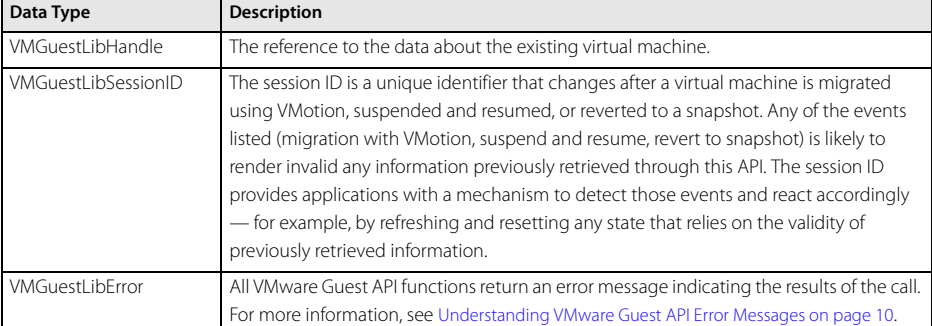

#### **Making Calls to theVMware Guest API**

The functions available in VMware Guest API are described in tables below.

#### **Open, Close, and Update Functions**

The following functions are used to get new handles, release existing handles, and to update information:

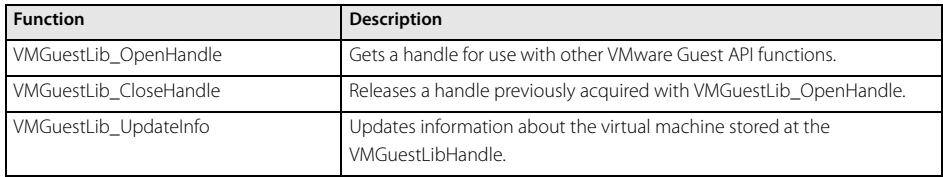

#### **Accessor Functions**

The functions in the following table retrieve information about a virtual machine. All the following functions return information about the attribute in question, but they also return a message about whether or not the function encountered an error. If the call completes successfully, the error returned is VMGUESTLIB\_ERROR\_SUCCESS, which means there was no error; if there is a problem with the call, information about the failure is returned. For more information on errors, see [Understanding VMware Guest API Error Messages on page 10.](#page-9-0)

Call VMGuestLib\_UpdateInfo once to refresh all statistics before calling an accessor functions or a series of accessors.

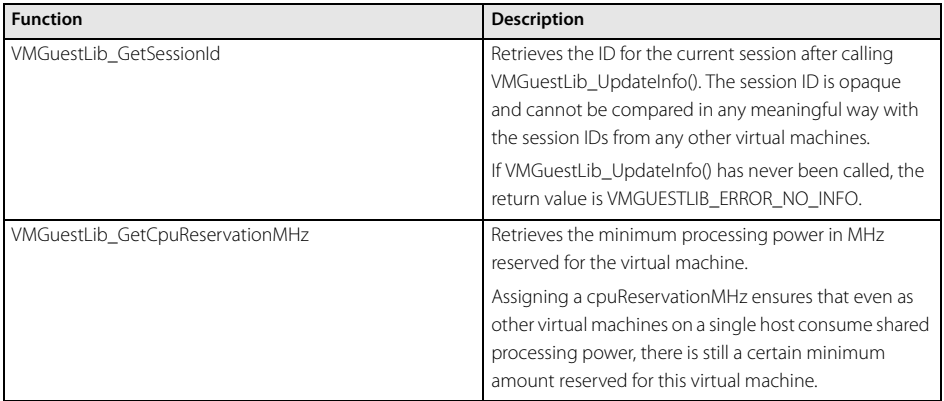

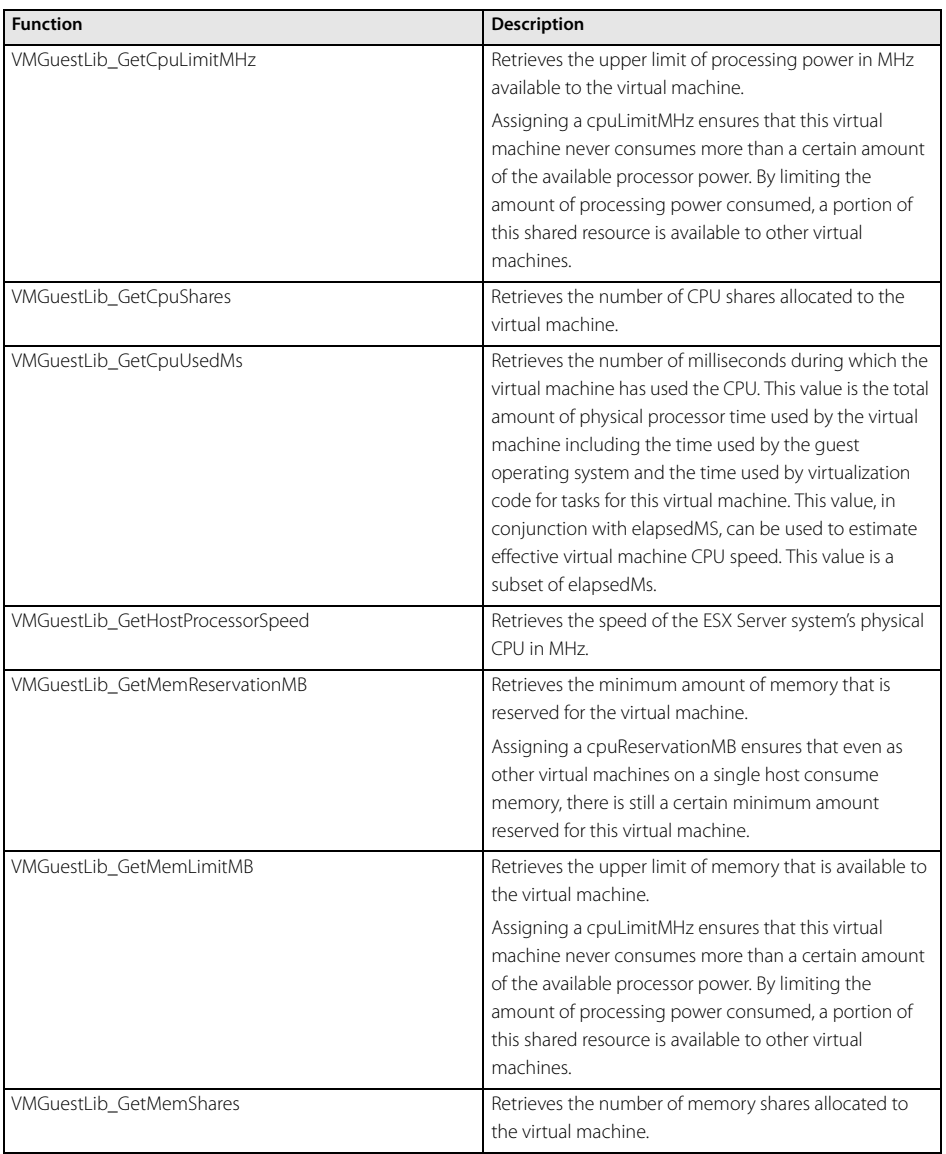

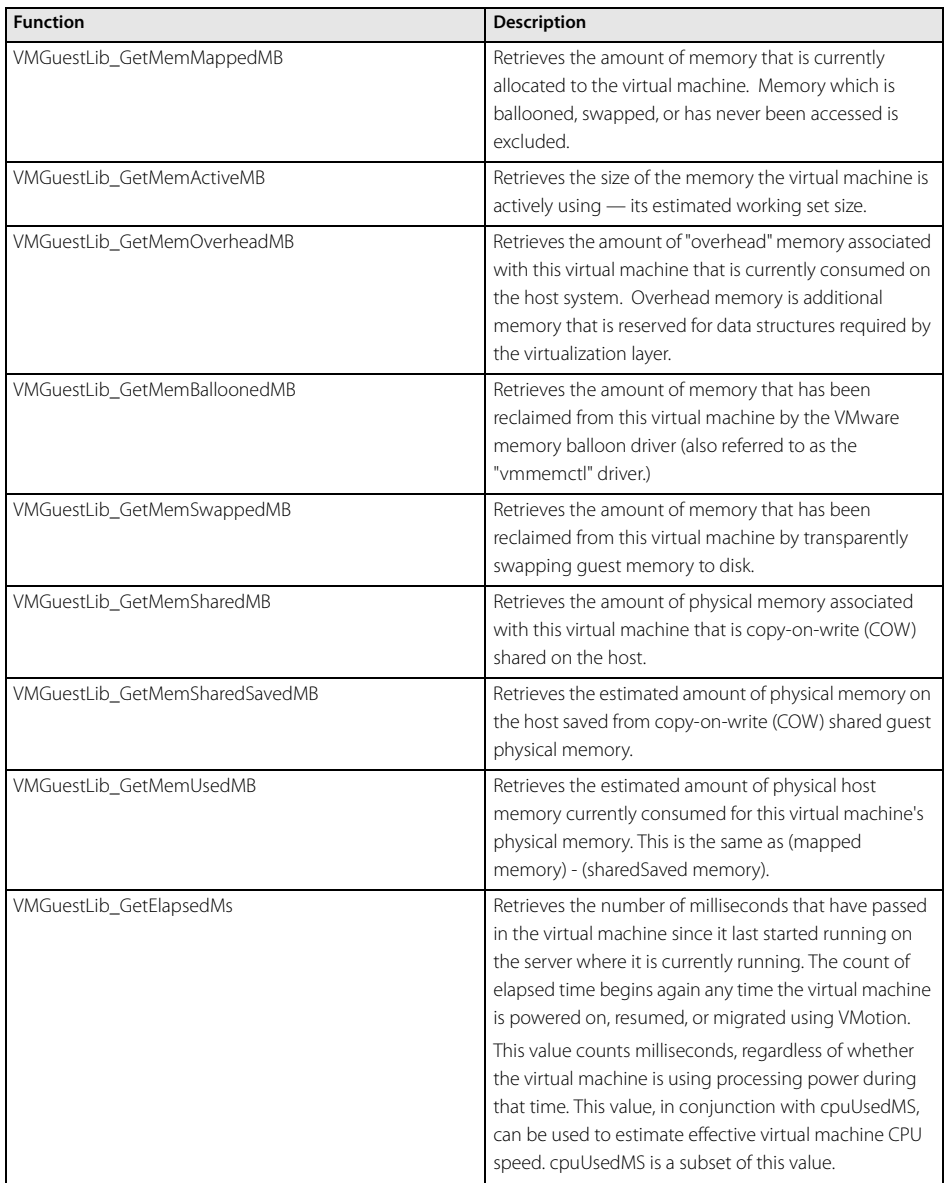

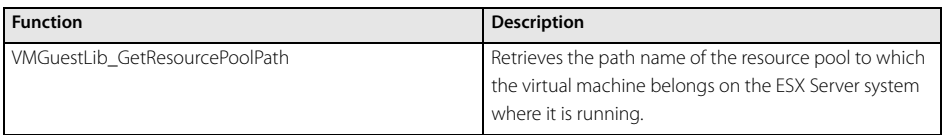

For detailed information on ESX Server resource management, see the VMware ESX Server Failover and Resource Management Guide, available on the VMware Web site.

#### <span id="page-9-0"></span>**Understanding VMware Guest API Error Messages**

All VMware Guest API functions return an error message. In most cases, the error message returned will be VMGUESTLIB\_ERROR\_SUCCESS, meaning the API function completed successfully. In cases where the function is unable to complete its task, the error returned may provide information that is useful in diagnosing the problem. The following error codes can be returned by the VMware Guest API.

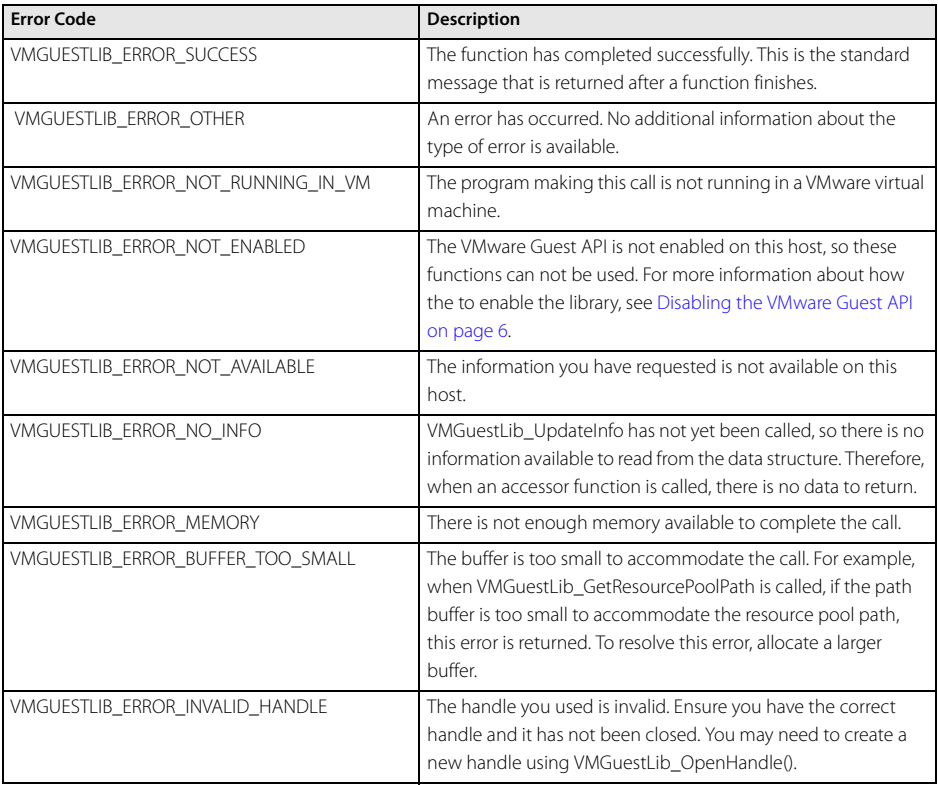

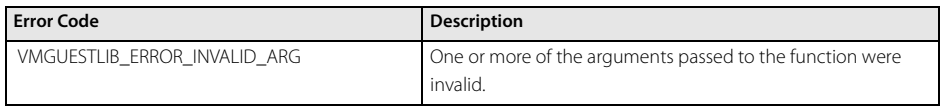

Virtual Infrastructure SDK Programming Guide